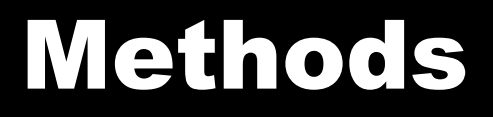

#### 10/26/2007

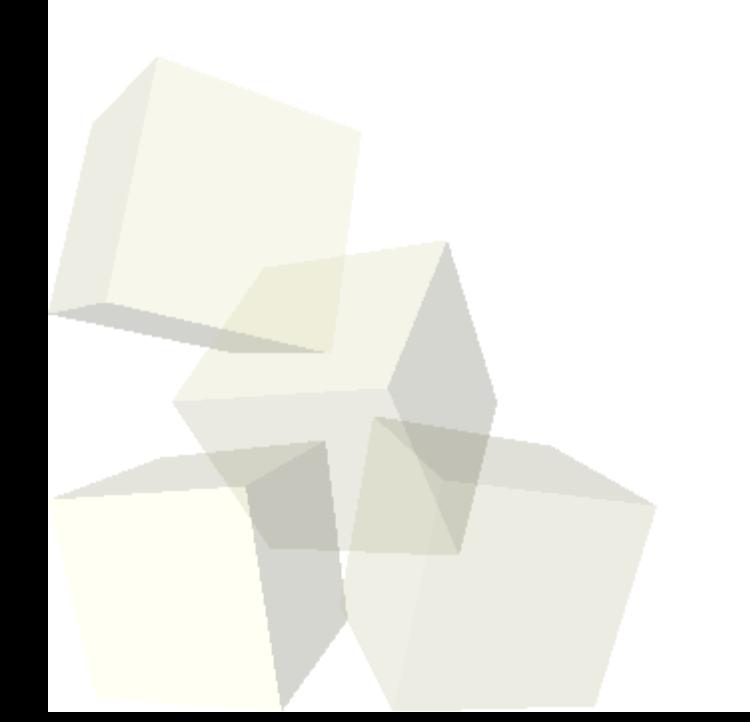

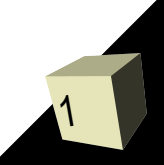

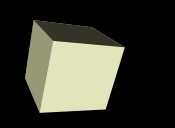

# Opening Discussion

■ Let's look at solutions to the interclass problem. ■ Printing the length of a string that the user input. ■ Posting Java code from class.

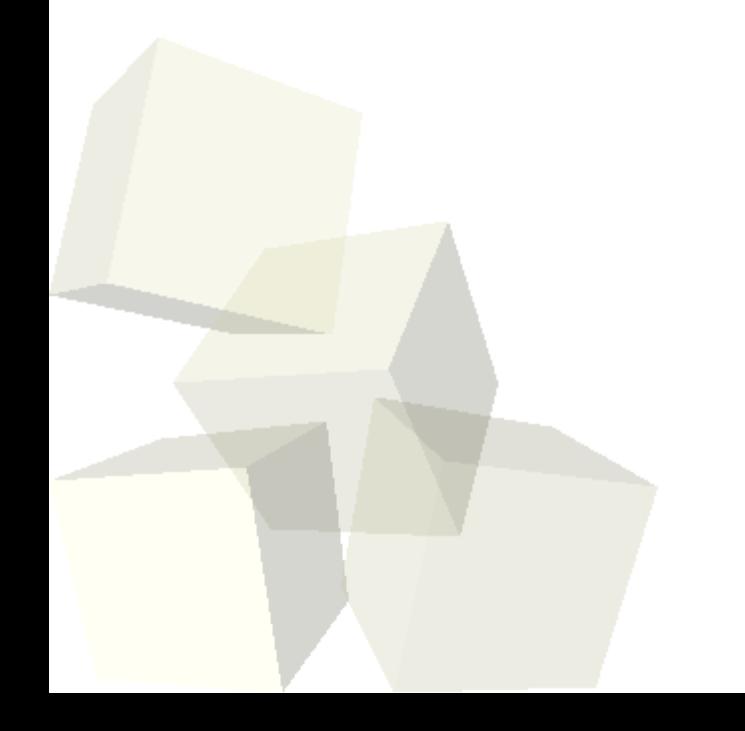

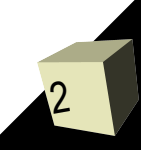

3

- In Java we will break up our code using methods just like we did in Alice.
- The benefits are the same.
	- Methods let us break up complex problems into easier to deal with pieces. (Problem Decomposition)
	- Methods allow us to do the same things multiple times without duplicating the code.
	- $\cdot$  It is easier to manage so we typically have fewer bugs.
- The structure of a method in Java as as follows:

• visibility [static] methodName(arguments) {}

■ The visibility will generally be public. Static means it is called on the class, not an object. The arguments are given as a comma separated list of types and names. Leave empty if none.

- Alice made a string distinction between code that does things and code that returns things.
- They called code that does things methods and methods couldn't return anything. Code that returned a value was a function and functions weren't allowed to alter anything in the world.
- Java does not make this distinction. We call all things methods and we can determine the return type on any of them.
- If a method shouldn't return anything you give a return type of void.
- If it does return something you need to include a return statement.

## Examples of Methods

5

■ Let's write some methods to see how they work. We don't have much logic yet, but we can do math and play with strings some.

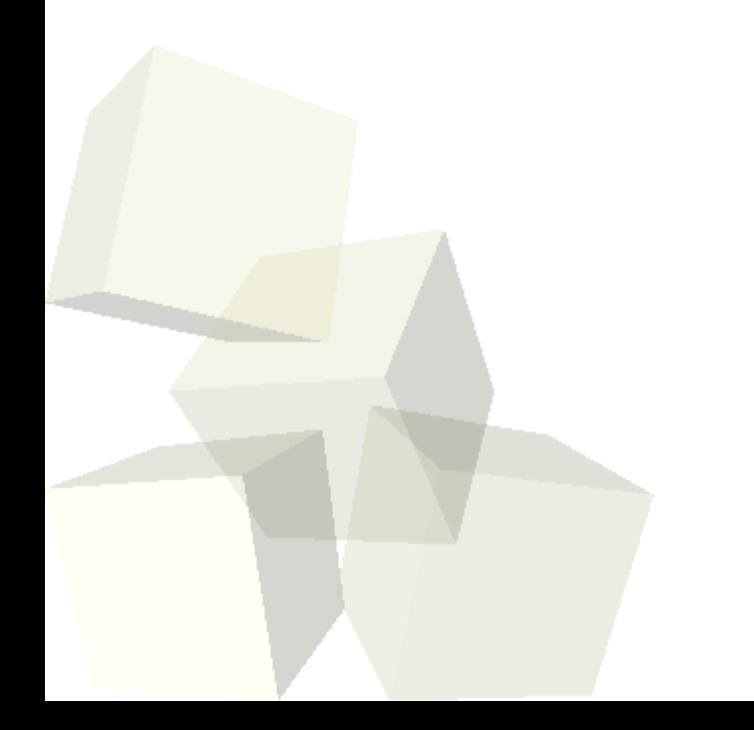

#### Constructors

- There is a special type of method in Java called a constructor.
- A constructor has the same name as the class it is in and has no return type.
- We don't call constructors directly, they are called when we use new to instantiate and object of that class.
- Let's write a little class and put a constructor in it.

### Minute Essay

- Write a method that tells you if the first word of a string ends with "ing".
- Interclass Problem Do problem 9.4.

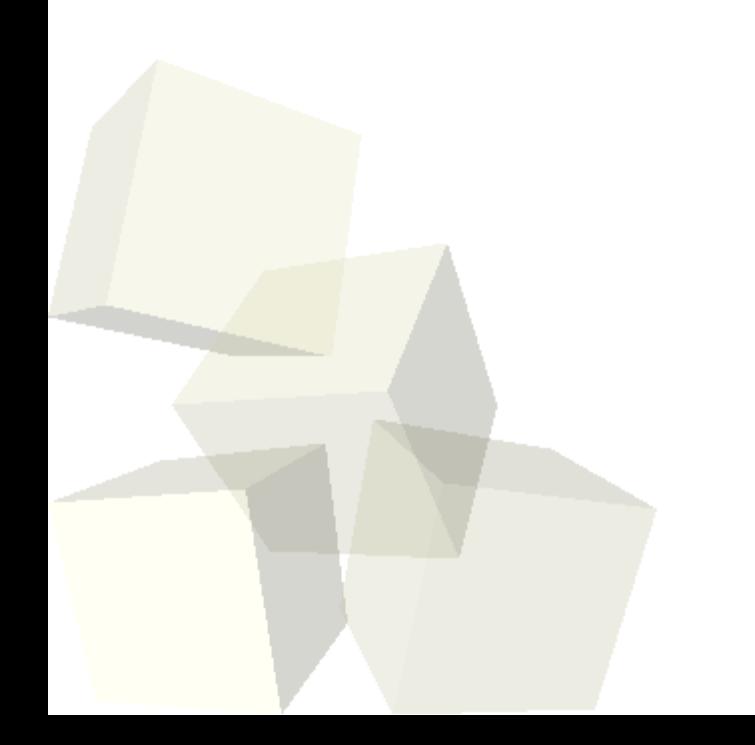

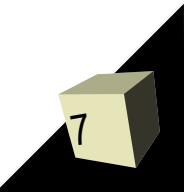